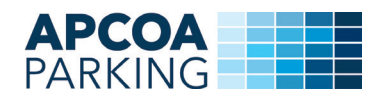

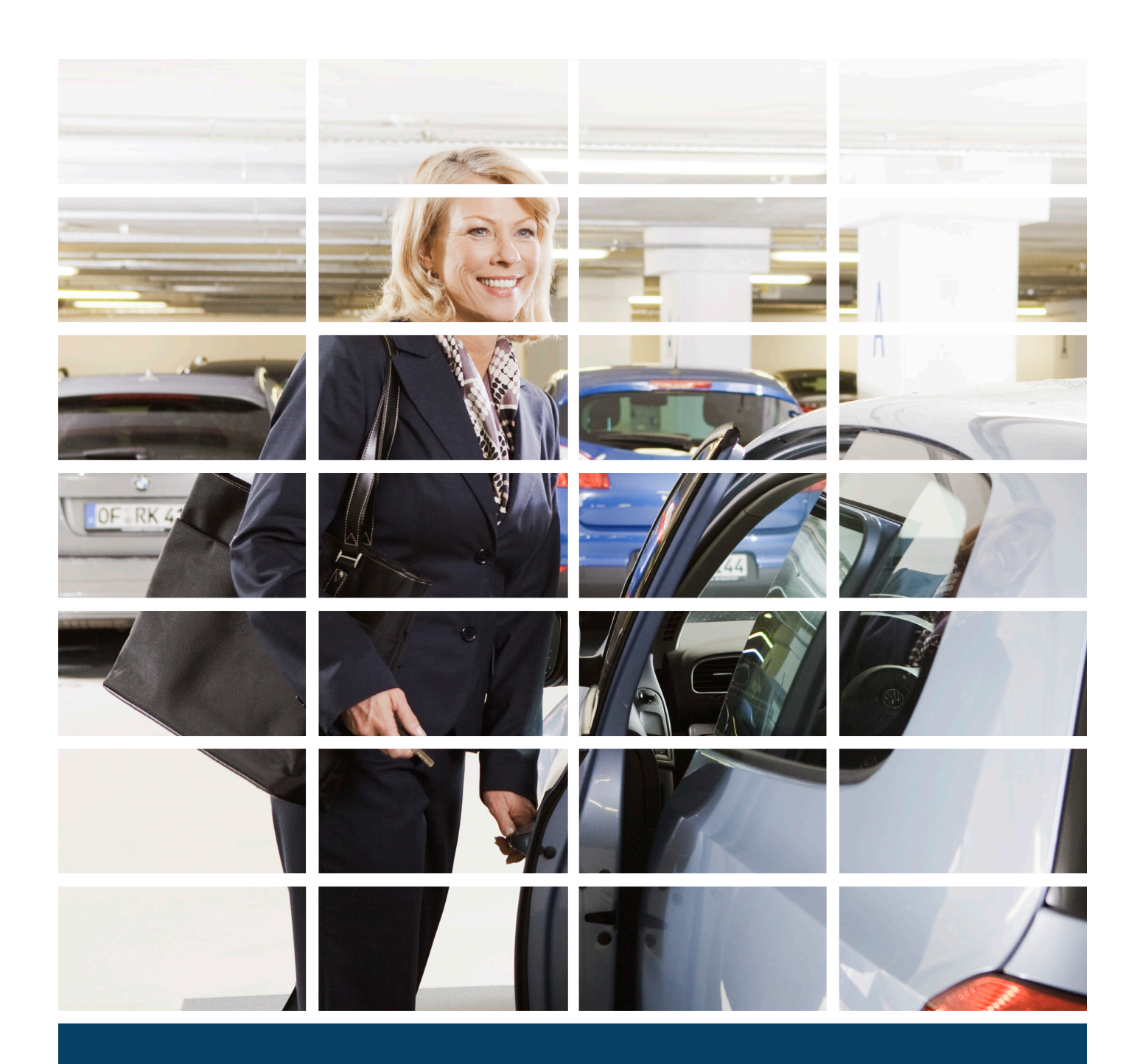

# Personaleparkering

BRUGERVEJLEDNING

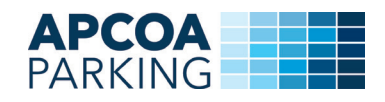

# **1. P-tilladelse, hvor der ikke endnu er registreret en nummerplade**

### **1.1.**

Når en virksomhed opretter en P-tilladelse til dig, vil du modtage en e-mail. Hvis virksomheden ikke har fået oplyst en nummerplade, skal du ind og registrere din nummerplade for, at din P-tilladelse er gyldig. Dette gøres ved at trykke på linket under "Tilføj nummerplade" i den fremsendte e-mail vedr. oprettelse af P-tilladelse (se nedenstående billede).

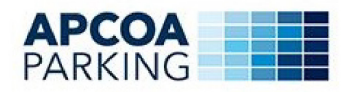

# **Oprettelse af P-tilladelse**

Hej Fornavn Efternavn

Din P-tilladelse er næsten oprettet og du skal blot tilføje din nummerplade

VIGTIGT: Din digitale P-tilladelse er *ikke* oprettet endnu. For at få en gyldig P-tilladelse, skal du registrere din nummerplade via nedenstående link. Efterfølgende modtager du en bekræftelsesmail, hvor din nummerplade vil fremgå. HUSK at kontrollere, at du har indtastet din nummerplade korrekt.

Tilføje nummerplade: Klik her for at tilføje en nummerplade

I forbindelse med din P-tilladelse har vi registret følgende oplysninger: Navn: Fornavn Efternavn Email: Email@email.dk Firmanavn: Firmanavn ID-nr.: Info: Parkering kun tilladt i bås X, X og X

Pladsnr.\*: XXXXX - pladsens adresse

\* Pladsnr. er hele parkeringsområdet, hvor du kan parkere og ikke en bås. Se Pladsnr. på skiltene

Nummerplade: Gyldig fra: 16-07-2020 12:59 Gyldig til: 17-07-2020 23:59

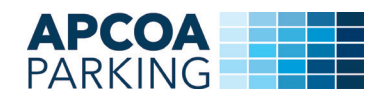

### **1.2.**

Når du har trykket på linket, vil du komme ind på denne side (se nedenstående billede). Indtast din nummerp-

lade og klik i boksen, at du bekræfter, at de indtastede oplysninger er korrekte, samt at du har læst og acceptereret betingelserne. Tryk derefter "Send og gem (Submit)".

#### **HUSK at tjekke, at den indtastede nummerplade er korrekt.**

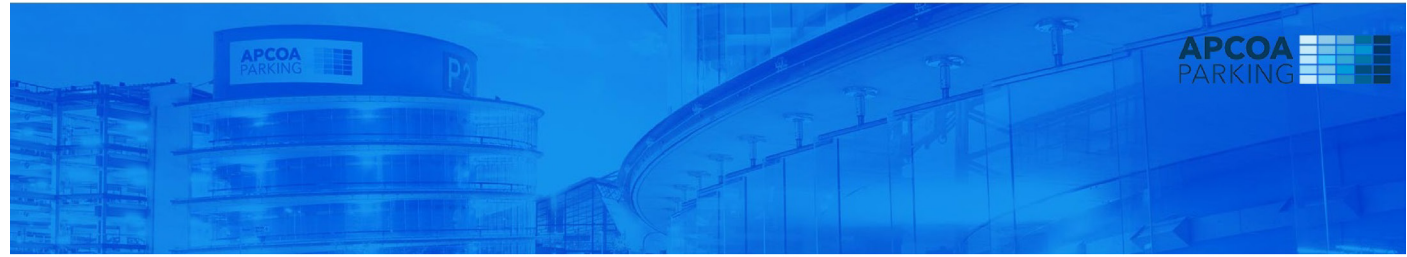

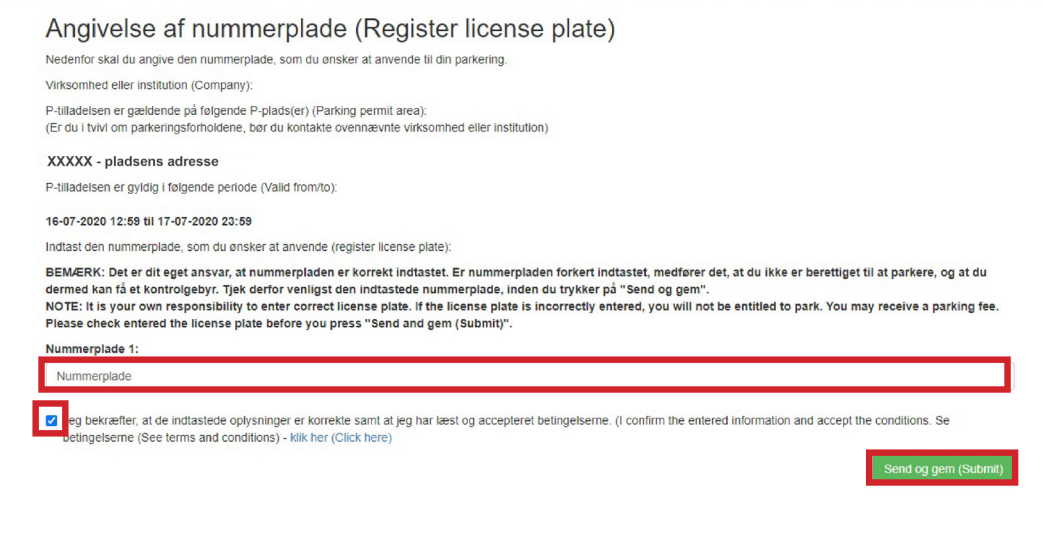

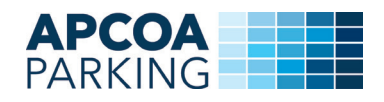

## $1.3.$

DU VIL HEREFTER MODTAGE EN NY E-MAIL MED EN OPDATERING AF P-TILLADELSEN. P-TILLADELSE ER NU GYLDIG TIL DEN OPLYSTE NUMMERPLADE.

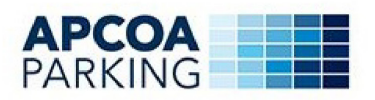

# **Opdatering af P-tilladelse**

Hej Fornavn Efternavn

Din P-tilladelse er nu opdateret og gyldig. Tjek venligst at informationerne nedenfor er korrekte.

VIGTIGT: Det er meget vigtigt, at du gemmer denne mail, idet mailen er din kvittering for tilladelsen til at kunne parkere. Via linket nedenfor kan du endvidere ændre nummerplade, hvis du får ny bil eller benytter en lånebil.

Vi har registret følgende oplysninger: Navn: Fornavn Efternavn Email: Email@email.dk Firmanavn: Firmanavn  $ID-nr$ : Info: Parkering kun tilladt i bås X, X og X

Pladsnr.\*: XXXXX - pladsens adresse

\* Pladsnr. er hele parkeringsområdet, hvor du kan parkere og ikke en bås. Se Pladsnr. på skiltene

Nummerplade: NUMMERPLADE Gyldig fra: 16-07-2020 12:59 Gyldig til: 17-07-2020 23:59

**Betingelser:** Klik her for at læse vores betingelser

Ændring af nummerplade:

Klik her for at ændre nummerplade

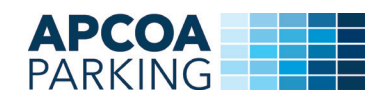

# **2. P-tilladelse, hvor der er registreret en nummerplade**

#### **2.1.**

Når en virksomhed opretter en P-tilladelse til dig, modtager du en e-mail herom. Hvis virksomheden har oprettet en P-tilladelse til dig, hvor der er registreret en nummerplade, modtager du denne e-mail.

**HUSK at tjekke, at det er den korrekte nummerplade, der er blevet registreret.** 

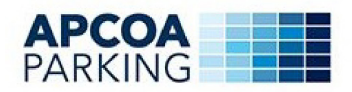

# **Gyldig P-tilladelse**

Hej Fornavn Efternavn

Din P-tilladelse er nu gyldig. Tjek venligst at informationerne nedenfor er korrekte

VIGTIGT: Det er meget vigtigt, at du gemmer denne mail, idet mailen er din kvittering for tilladelsen til at kunne parkere. Via linket nedenfor kan du endvidere ændre nummerplade, hvis du får ny bil eller benytter en lånebil.

Vi har registret følgende oplysninger:

Navn: Fornavn Efternavn Email: Email@email.dk Firmanavn: Firmanavn  $ID-nr$ : Info: Parkering kun tilladt i bås X, X og X

Pladsnr\*: XXXXX - pladsens adresse Nummerplade: XX00000

\* Pladsnr. er hele parkeringsområdet, hvor du kan parkere og ikke en bås. Se Pladsnr. på skiltene

Gyldig fra: 16-07-2020 13:10 Gyldig til: 17-07-2020 23:59

Betingelser: Klik her for at læse vores betingelser

Ændring af nummerplade: Klik her for at ændre nummerplade

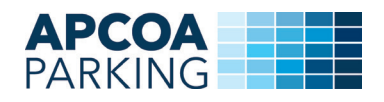

# 3. Ændre nummerplade på P-tilladelse

## $3.1.$

FOR AT ÆNDRE DIN NUMMERPLADE PÅ DIN P-TILLADELSE, SKAL DU ÅBNE E-MAILEN MED P-TILLADELSEN. TRYK PÅ LINKET UNDER "ÆNDRING AF NUMMERPLADE" (SE BILLEDET HERUNDER).

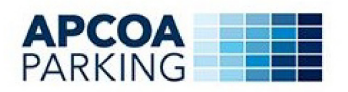

# **Gyldig P-tilladelse**

Hej Fornavn Efternavn

Din P-tilladelse er nu gyldig. Tjek venligst at informationerne nedenfor er korrekte.

VIGTIGT: Det er meget vigtigt, at du gemmer denne mail, idet mailen er din kvittering for tilladelsen til at kunne parkere. Via linket nedenfor kan du endvidere ændre nummerplade, hvis du får ny bil eller benytter en lånebil.

Vi har registret følgende oplysninger:

Navn: Fornavn Efternavn Email: Email@email.dk Firmanavn: Firmanavn  $ID-nr$ : Info: Parkering kun tilladt i bås X, X og X

Pladsnr.\*: XXXXX - pladsens adresse Nummerplade: XX00000

\* Pladsnr. er hele parkeringsområdet, hvor du kan parkere og ikke en bås. Se Pladsnr. på skiltene

Gyldig fra: 16-07-2020 13:10 Gyldig til: 17-07-2020 23:59

Betingelser: Klik her for at læse vores betingelser

**Ændring af nummerplade:** Klik her for at ændre nummerplade

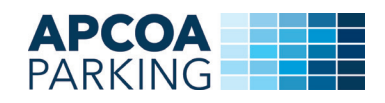

## $3.2.$

DU VIL HEREFTER KOMME IND PÅ DENNE SIDE, INDTAST DIN NUMMERPLADE OG KLIK I BOKSEN, AT DU BEKRÆFTER, AT DE IND-TASTEDE OPLYSNINGER ER KORREKTE, SAMT AT DU HAR LÆST OG ACCEPTERERET BETINGELSERNE. TRYK DEREFTER "SEND OG GEM (SUBMIT)".

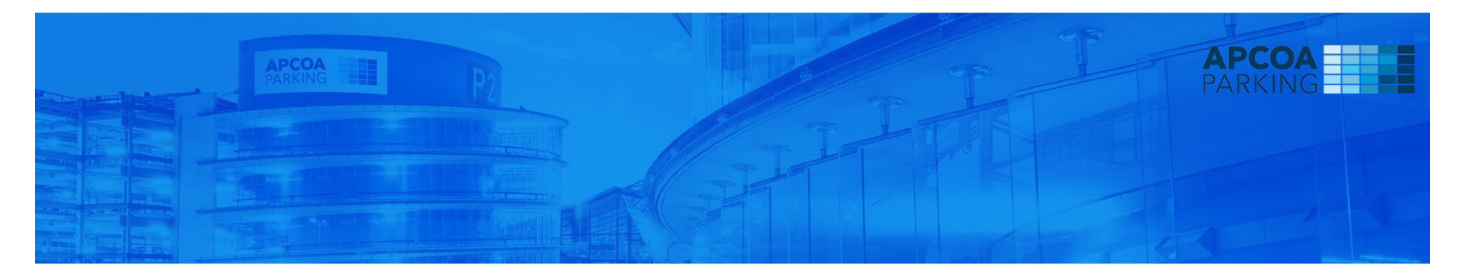

#### Angivelse af nummerplade (Register license plate)

Nedenfor skal du angive den nummerplade, som du ønsker at anvende til din parkering.

Virksomhed eller institution (Company):

P-tilladelsen er gældende på følgende P-plads(er) (Parking permit area):<br>(Er du i tvivl om parkeringsforholdene, bør du kontakte ovennævnte virksomhed eller institution)

#### XXXXX - pladsens adresse

P-tilladelsen er gyldig i følgende periode (Valid from/to):

#### 16-07-2020 12:59 til 17-07-2020 23:59

Indtast den nummerplade, som du ønsker at anvende (register license plate):

BEMÆRK: Det er dit eget ansvar, at nummerpladen er korrekt indtastet. Er nummerpladen forkert indtastet, medfører det, at du ikke er berettiget til at parkere, og at du<br>dermed kan få et kontrolgebyr. Tjek derfor venligst d

 $\ddot{\phantom{a}}$  $\sim$ 

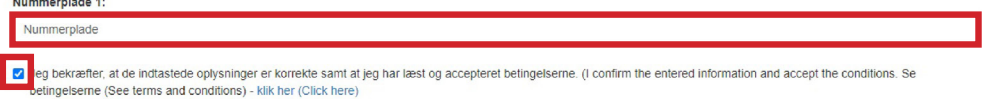

end og gem (

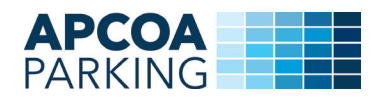

# $3.3.$

DU VIL HEREFTER MODTAGE EN NY E-MAIL MED EN OPDATERING AF P-TILLADELSEN, P-TILLADELSEN ER NU GYLDIG TIL DEN **OPLYSTE NUMMERPLADE.** 

HUSK at tjekke, at det er den korrekte nummerplade, der er blevet registreret.

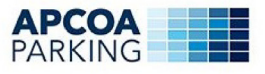

#### **Opdatering af P-tilladelse**

Hej Fornavn Efternavn

Din P-tilladelse er nu opdateret og gyldig. Tjek venligst at informationerne nedenfor er korrekte.

VIGTIGT: Det er meget vigtigt, at du gemmer denne mail, idet mailen er din kvittering for tilladelsen til at kunne parkere. Via linket nedenfor kan du endvidere ændre nummerplade, hvis du får ny bil eller benytter en lånebil.

Vi har registret følgende oplysninger: Navn: Fornavn Efternavn Email: Email@email.dk Firmanavn: Firmanavn  $ID-nr$ Info: Parkering kun tilladt i bås X, X og X

Pladsnr.\*: XXXXX - pladsens adresse

\* Pladsnr. er hele parkeringsområdet, hvor du kan parkere og ikke en bås. Se Pladsnr. på skiltene

Nummerplade NUMMERPLADE Gyldig fra: 16-07-2020 12:59 Gyldig til: 17-07-2020 23:59

Betingelser: Klik her for at læse vores betingelser

Ændring af nummerplade: Klik her for at ændre nummerplade

**Remember 2008 and 2008 and 2009 and 2009 Carl Carl**